Contents lists available at [ScienceDirect](http://www.elsevier.com/locate/softx)

# SoftwareX

journal homepage: [www.elsevier.com/locate/softx](http://www.elsevier.com/locate/softx)

# Original software publication

# genieclust: Fast and robust hierarchical clustering

## Marek Gagolewski [∗](#page-0-0)

*Deakin University, School of Information Technology, Geelong, VIC 3220, Australia Warsaw University of Technology, Faculty of Mathematics and Information Science, ul. Koszykowa 75, 00-662 Warsaw, Poland*

## a r t i c l e i n f o

*Article history:* Received 6 September 2020 Received in revised form 23 April 2021 Accepted 21 May 2021

*Keywords:* Hierarchical clustering Robust methods Noise points Python R

## A B S T R A C T

genieclust is an open source Python and R package that implements the hierarchical clustering algorithm called *Genie*. This method frequently outperforms other state-of-the-art approaches in terms of clustering quality and speed, supports various distances over dense, sparse, and string data domains, and can be robustified even further with the built-in noise point detector. As domain-independent software, it can be used for solving problems arising in all data-driven research and development activities, including environmental, health, biological, physical, decision, and social sciences as well as technology and engineering. The Python version provides a scikit-learn-compliant API, whereas the R variant is compatible with the classic hclust(). Numerous tutorials, use cases, non-trivial examples, documentation, installation instructions, benchmark results and timings can be found at [https://genieclust.gagolewski.com/.](https://genieclust.gagolewski.com/)

© 2021 The Author. Published by Elsevier B.V. This is an open access article under the CC BY-NC-ND license (<http://creativecommons.org/licenses/by-nc-nd/4.0/>).

## Code metadata

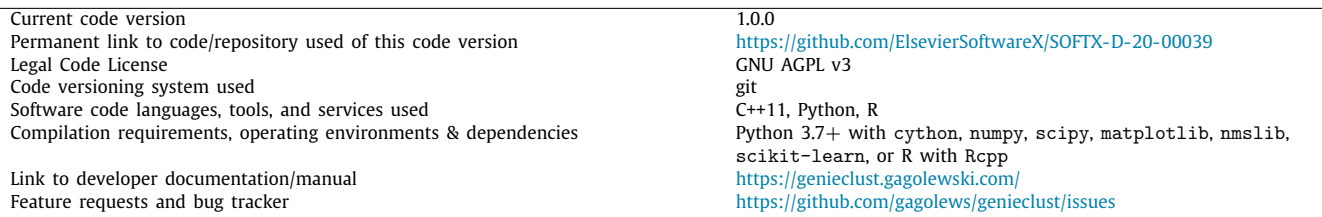

## **1. Introduction**

*Genie* is a multi-purpose hierarchical clustering algorithm proposed in [\[1](#page-2-0)] and based on the following intuitive idea. First, make each individual point the sole member of its own cluster. Then, seek and merge the pairs of the closest clusters, one after another, applying the single linkage criterion except where the Gini index of the cluster size distribution raises above a predefined threshold. In such cases, to prevent the formation of degenerate and imbalanced clusters, match a point group of the smallest size with its nearest neighbour.

Genie is as universal and flexible as all other distance-based hierarchical clustering algorithms (such as the single, average,

*E-mail address:* [m.gagolewski@deakin.edu.au.](mailto:m.gagolewski@deakin.edu.au)

and Ward linkage). It only requires some similarity measure between a pair of observations. With genieclust, partitioning can be performed for dense, sparse, and string data as well as with various metrics, including the Euclidean, Manhattan, cosine, and Levenshtein ones. It also allows for the extraction of any number of clusters.

Genie's appealing simplicity goes hand in hand with its practical usefulness: it often outperforms other methods in terms of both speed and clustering quality. This is evidenced by data in [Tables](#page-1-0) [1](#page-1-0) and [2](#page-1-1) where we provide some timings gathered on a mid-end laptop and in [Table](#page-2-1) [3](#page-2-1) where we quantify the agreement between the reference and the predicted clusterings of 73 benchmark data sets (with respect to the Euclidean metric on untransformed data, using the default algorithms' settings unless stated otherwise).

#### <https://doi.org/10.1016/j.softx.2021.100722>

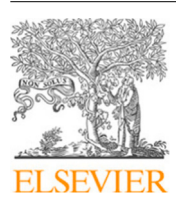

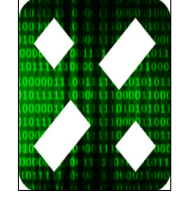

<span id="page-0-0"></span><sup>∗</sup> Correspondence to: Deakin University, School of Information Technology, Geelong, VIC 3220, Australia.

<sup>2352-7110/© 2021</sup> The Author. Published by Elsevier B.V. This is an open access article under the CC BY-NC-ND license ([http://creativecommons.org/licenses/by-nc](http://creativecommons.org/licenses/by-nc-nd/4.0/)[nd/4.0/](http://creativecommons.org/licenses/by-nc-nd/4.0/)).

#### **Table 1**

Time (in seconds) to determine the complete cluster hierarchy for *n* randomly generated points (2 Gaussian blobs with i.i.d. coordinates) in  $\mathbb{R}^{100}$ ; gen<code>ieclust</code> with the exact and approximate (based on fast nearest neighbour search using nmslib) version of Genie (6 threads).

<span id="page-1-0"></span>

| Method                    |      |       |        |         | $n = 10.000$ 50.000 100.000 500.000 1.000.000 |
|---------------------------|------|-------|--------|---------|-----------------------------------------------|
| Genie                     | 1.00 | 26.07 | 132.47 | 4408.07 | 16.021.80                                     |
| Genie ( $exact = False$ ) | 0.48 | 4.60  | 12.60  | 113.37  | 266.64                                        |

#### **Table 2**

Time (in seconds, 6 threads except for fastcluster which is single-threaded) to cluster the Fashion-MNIST data set ([https://github.com/zalandoresearch/](https://github.com/zalandoresearch/fashion-mnist) [fashion-mnist;](https://github.com/zalandoresearch/fashion-mnist) 70,000 points in  $\mathbb{R}^{784}$ ); for all the hierarchical methods, extraction of any *k*-partition takes a similar amount of time; genieclust is particularly suited for solving of *extreme clustering* tasks (large data sets, many clusters, see  $[2]$ ).

<span id="page-1-1"></span>

| Method                       | $k =$ | 10      | 100     | 1000    |
|------------------------------|-------|---------|---------|---------|
| Genie                        |       | 445.81  | 445.86  | 446.32  |
| Genie (exact = False)        |       | 38.02   | 38.03   | 38.03   |
| k-means (scikit-learn)       |       | 24.90   | 225.04  | 1745.88 |
| Ward's linkage (fastcluster) |       | 4757.32 | 4757.39 | 4757.63 |
|                              |       |         |         |         |

## **2. The genieclust package**

The reference (basic) implementation of the algorithm introduced in [\[1](#page-2-0)] was available in form of an R-only package genie. Its superseder, the genieclust package (currently in version 1.0.0) has been rewritten from scratch. It brings many new features and is optimised for speed.

<span id="page-1-2"></span>The Python 3.7+ version<sup>[1](#page-1-2)</sup> of genieclust, which can be installed via pip, has an intuitive scikit-learn-compatible [[3\]](#page-2-3) interface:

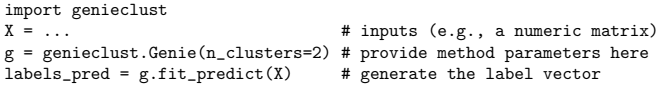

<span id="page-1-3"></span>The R variant $^2$  $^2$  is available via a call to <code>install.packages</code> ("genieclust"). Users of the built-in hclust() function will find what follows very familiar:

library("genieclust")

X <- ... # some data h <- gclust(X) # no need to precompute the distance matrix with dist(X) cutree(h, k=2) # extract the partition; alternatively: call genie(X, k=2) plot(h) # plot the cluster dendrogram

The core algorithm has been written in form of a header-only C++ library and relies on portable input and output formats (barebone C- and Fortran-contiguous arrays). Hence, new bindings can easily be added in the future, e.g., for Julia or Matlab. √ The new implementation of Genie now runs in amortised  $O(n\sqrt{n})$ time and requires *O*(*n*) memory provided that it is fed with a spanning forest of the graph representing the *n* input points. By default, the genieclust package computes the Euclidean minimum spanning tree based on a parallelised version of Prim's algorithm (see  $[4]$  $[4]$ ) or, if mlpack  $[5]$  $[5]$  is available, a variant of a dual-tree Borůvka's method [[6](#page-2-6)], which is very fast in lowdimensional spaces. The Python version of the package also offers an option for approximating the MST (*exact=False*) by means of the near-neighbour search routines offered by nmslib [[7](#page-2-7)] which also supports sparse and string data.

For more details, the reader is kindly referred to the usercentric project website located at [https://genieclust.gagolewski.](https://genieclust.gagolewski.com/) [com/.](https://genieclust.gagolewski.com/) It contains numerous tutorials, use cases, non-trivial examples, detailed documentation of the package's API, installation instructions as well as reports on the benchmark results and timings.

## **3. Additional features**

The *gini\_threshold* parameter can be adjusted if the underlying cluster structure is expected to be imbalanced (e.g., featuring many small clusters and few large ones). The paper [[1\]](#page-2-0) recommends the threshold of 0.3, which is the default in genieclust, but 0.1 and 0.5 are often worth inspecting too.

<span id="page-1-4"></span>The package also allows for clustering with respect to mutual reachability distances,<sup>[3](#page-1-4)</sup>  $d_M$ , known from the HDBSCAN\* algorithm [\[16\]](#page-2-8). The smoothing factor, *M*, controls how eagerly the points tend to be classified as noise. However, contrary to an excellent implementation of HDBSCAN\* that is featured in the hdbscan package for Python [\[17\]](#page-2-9) and which also relies on a minimum spanning tree with respect to  $d_M$ , we still have the robust hierarchical Genie algorithm underneath here. This means we can always fetch exactly the requested number of clusters and that partitions of finer granularity are properly nested within the coarser ones; by exploring the determined hierarchy we can quickly and easily get insight into the underlying structure of each data set. Nevertheless, hdbscan might be preferred to genieclust where a more automated discovery of the partition cardinality is needed.

The genieclust package also includes an implementation of many partition similarity scores that can be used as external cluster validity measures, e.g., adjusted Rand index, Fowlkes–Mallows index, adjusted and normalised mutual information scores [\[18\]](#page-2-10), normalised accuracy (purity), and pair sets index, the latter two being based on the solution to the linear sum assignment problem of a transformed version of the confusion matrix (which makes them nicely interpretable), see [\[19\]](#page-2-11).

## **4. Conclusions**

genieclust is an open source project to which everyone is welcome to contribute. It is distributed under the terms of the free, copyleft GNU AGPL v3 license. Its development page at <https://github.com/gagolews/genieclust> includes a code repository managed with git, a bug and feature request tracker, and many options for other users to engage in the project (e.g., some tasks are marked as ''good first issues''). Continuous Integration (CI)-related hooks have been set up to assure high source code quality (automated unit testing, code coverage estimation, linting, etc.) and wide portability (builds are run on various flavours of Windows, Linux, and macOS).

Forthcoming versions of the package will support more distance metrics and input data types, connectivity matrices, and

<sup>1</sup> The Python version of genieclust has been built with Cython and relies on numpy, scipy, scikit-learn, matplotlib, and nmslib. Platform independent sources and binary wheels for Linux, Windows, and macOS are available for download from PyPI, see [https://pypi.org/project/genieclust/.](https://pypi.org/project/genieclust/)

 $2$  The R version of genieclust binds to our header-only C++ library by means of Rcpp. Platform independent sources and binary builds for Windows and macOS can be downloaded from CRAN, see [https://cran.r-project.org/web/](https://cran.r-project.org/web/packages/genieclust/) [packages/genieclust/](https://cran.r-project.org/web/packages/genieclust/).

<sup>&</sup>lt;sup>3</sup> Formally, the mutual reachability distance is given for  $M > 1$  by  $d_M(i, j) =$  $max(d(i, j), c_M(i), c_M(j))$ , where  $d(i, j)$  is the "raw" (e.g., Euclidean) distance between the *i*th and the *j*th inputs and the "core" distance  $c_M(i)$  is given by *d*(*i*, *k*) with *k* being the  $(M - 1)$ th nearest neighbour of *i*. As argued in [\[16\]](#page-2-8), this makes ''noise'' and ''boundary'' points being ''pulled away'' from each other.

In genieclust, during the clustering procedure, all leaves of a minimum spanning tree with respect to  $d_M$  do not take part in the clustering process. They may be merged with the nearest clusters during postprocessing, or be left marked as ''noise'' observations. For more details, refer to the package documentation.

#### **Table 3**

Distribution of the adjusted Rand scores across 73 data sets from the *Benchmark Suite for Clustering Algorithms* [[8\]](#page-2-12) which aggregates data from various sources, including [\[9–](#page-2-13)[12](#page-2-14)]; 1.0 designates perfect agreement between the obtained clustering and the reference one. We applied a few classical agglomerative hierarchical methods (implemented in the fastcluster package; [[13](#page-2-15)]), *k*-means, expectation–maximisation (EM) for Gaussian mixtures, Birch, Spectral (implemented in scikit-learn; [\[14\]](#page-2-16)), ITM (package itm; [[15](#page-2-17)]), and Genie, which surpasses all of the former methods. See <https://genieclust.gagolewski.com/> for more information on the experiment set-up, detailed results, and discussion.

<span id="page-2-1"></span>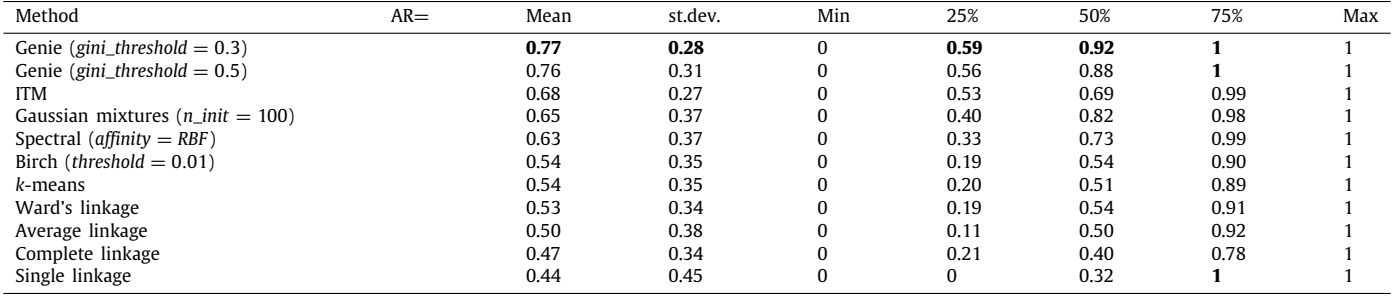

new heuristics to robustify the generated clusterings even further.

## **Declaration of competing interest**

The authors declare that they have no known competing financial interests or personal relationships that could have appeared to influence the work reported in this paper.

#### **Acknowledgements**

The author would like to thank Anna Cena and Maciej Bartoszuk for comments, discussion, and remarks. This research was partially supported by the Australian Research Council Discovery Project ARC DP 210100227.

#### **References**

- <span id="page-2-0"></span>[1] Gagolewski M, Bartoszuk M, Cena A, Genie: A new, fast, and outlierresistant hierarchical clustering algorithm. Inform Sci 2016;363:8–23. [http:](http://dx.doi.org/10.1016/j.ins.2016.05.003) [//dx.doi.org/10.1016/j.ins.2016.05.003](http://dx.doi.org/10.1016/j.ins.2016.05.003).
- <span id="page-2-2"></span>[2] Kobren A, Monath N, Krishnamurthy A, McCallum A, A hierarchical algorithm for extreme clustering. In: Proc. 23rd ACM SIGKDD'17. 2017, p. 255–64. <http://dx.doi.org/10.1145/3097983.3098079>.
- <span id="page-2-3"></span>[3] [Buitinck L, et al. API design for machine learning software: Experiences](http://refhub.elsevier.com/S2352-7110(21)00064-9/sb3) [from the scikit-learn project. In: ECML PKDD workshop: Languages for](http://refhub.elsevier.com/S2352-7110(21)00064-9/sb3) [data mining and machine learning. 2013, p. 108–22.](http://refhub.elsevier.com/S2352-7110(21)00064-9/sb3)
- <span id="page-2-4"></span>[4] Olson CF. Parallel algorithms for hierarchical clustering. Parallel Comput 1995;21:1313–25. [http://dx.doi.org/10.1016/0167-8191\(95\)00017-I](http://dx.doi.org/10.1016/0167-8191(95)00017-I).
- <span id="page-2-5"></span>[5] Curtin RR, Edel M, Lozhnikov M, Mentekidis Y, Ghaisas S, Zhang S. Mlpack 3: A fast, flexible machine learning library. J Open Source Softw 2018;3(26):726. <http://dx.doi.org/10.21105/joss.00726>.
- <span id="page-2-6"></span>[6] March WB, Ram P, Gray AG. Fast euclidean minimum spanning tree: Algorithm, analysis, and applications. In: Proc. 16th ACM SIGKDD'10. 2010, p. 603–12. [http://dx.doi.org/10.1145/1835804.1835882.](http://dx.doi.org/10.1145/1835804.1835882)
- <span id="page-2-7"></span>[7] Naidan B, Boytsov L, Malkov Y, Novak D. Non-metric space library (NM-SLIB) manual, version 2.0. 2019, URL [https://github.com/nmslib/nmslib/](https://github.com/nmslib/nmslib/blob/master/manual/latex/manual.pdf) [blob/master/manual/latex/manual.pdf.](https://github.com/nmslib/nmslib/blob/master/manual/latex/manual.pdf)
- <span id="page-2-12"></span>[8] Gagolewski M, et al. Benchmark suite for clustering algorithms – version 1. 2020, <http://dx.doi.org/10.5281/zenodo.3815066>, URL [https://github.com/](https://github.com/gagolews/clustering_benchmarks_v1) [gagolews/clustering\\_benchmarks\\_v1.](https://github.com/gagolews/clustering_benchmarks_v1)
- <span id="page-2-13"></span>[9] Dua D, Graff C. UCI machine learning repository. 2019, URL [http://archive.](http://archive.ics.uci.edu/ml) [ics.uci.edu/ml](http://archive.ics.uci.edu/ml).
- [10] Fränti P, Sieranoja S. K-means properties on six clustering benchmark datasets. Appl Intell 2018;48(12):4743–59. [http://dx.doi.org/10.1007/](http://dx.doi.org/10.1007/s10489-018-1238-7) [s10489-018-1238-7](http://dx.doi.org/10.1007/s10489-018-1238-7).
- [11] Ultsch A. Clustering with SOM: U<sup>\*</sup>c. In: Workshop on self-organizing maps. [2005, p. 75–82.](http://refhub.elsevier.com/S2352-7110(21)00064-9/sb11)
- <span id="page-2-14"></span>[12] Graves D, Pedrycz W. Kernel-based fuzzy clustering and fuzzy clustering: A comparative experimental study. Fuzzy Sets and Systems 2010;161:522–43. <http://dx.doi.org/10.1016/j.fss.2009.10.021>.
- <span id="page-2-15"></span>[13] Müllner D. Fastcluster: Fast hierarchical, agglomerative clustering routines for R and Python. J Stat Softw 2013;53(9):1–18. [http://dx.doi.org/10.18637/](http://dx.doi.org/10.18637/jss.v053.i09) [jss.v053.i09.](http://dx.doi.org/10.18637/jss.v053.i09)
- <span id="page-2-16"></span>[14] Pedregosa F, et al. Scikit-learn: Machine learning in Python. J Mach Learn Res 2011;12(85):2825–30, URL [http://jmlr.org/papers/v12/pedregosa11a.](http://jmlr.org/papers/v12/pedregosa11a.html) [html](http://jmlr.org/papers/v12/pedregosa11a.html).
- <span id="page-2-17"></span>[15] Müller AC, Nowozin S, Lampert CH. Information theoretic clustering using minimum spanning trees. In: Proc. German conference on pattern recognition. 2012, URL [https://github.com/amueller/information-theoretic](https://github.com/amueller/information-theoretic-mst)[mst](https://github.com/amueller/information-theoretic-mst).
- <span id="page-2-8"></span>[16] Campello RJGB, Moulavi D, Zimek A, Sander J. Hierarchical density estimates for data clustering, visualization, and outlier detection. ACM Trans Knowl Discov Data 2015;10(1):5:1–51. <http://dx.doi.org/10.1145/2733381>.
- <span id="page-2-9"></span>[17] McInnes L, Healy J, Astels S. Hdbscan: Hierarchical density based clustering. J Open Source Softw 2017;2(11):205. [http://dx.doi.org/10.21105/joss.](http://dx.doi.org/10.21105/joss.00205) [00205](http://dx.doi.org/10.21105/joss.00205).
- <span id="page-2-10"></span>[18] Vinh NX, Epps J, Bailey J. Information theoretic measures for clusterings comparison: Variants, properties, normalization and correction for chance. J Mach Learn Res 2010;11(95):2837–54, URL [http://jmlr.org/papers/v11/](http://jmlr.org/papers/v11/vinh10a.html) [vinh10a.html.](http://jmlr.org/papers/v11/vinh10a.html)
- <span id="page-2-11"></span>[19] Rezaei M, Fränti P. Set matching measures for external cluster validity. IEEE Trans Knowl Data Eng 2016;28(8):2173–86. [http://dx.doi.org/10.1109/](http://dx.doi.org/10.1109/TKDE.2016.2551240) [TKDE.2016.2551240.](http://dx.doi.org/10.1109/TKDE.2016.2551240)